Міністерство освіти і науки України Національний аерокосмічний університет ім. М. Є. Жуковського «Харківський авіаційний інститут»

> Кафедра економіки та публічного управління  $(N_2 601)$

# **ЗАТВЕРДЖУЮ**

Гарант ОПП

\_\_ Олександр ПОПОВ (підпис) (ініціали та прізвище)  $\langle \cdots \rangle$  2023 р.

# **СИЛАБУС ОБОВ'ЯЗКОВОЇ НАВЧАЛЬНОЇ ДИСЦИПЛІНИ**

**Інформаційні технології в управлінні виробництвом та збутом продукції** (назва навчальної дисципліни)

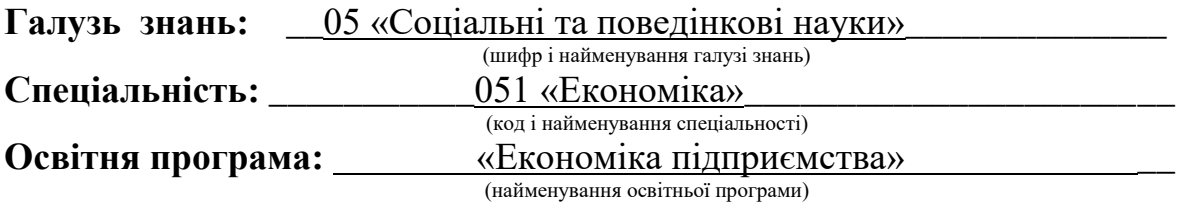

#### **Форма навчання: денна**

**Рівень вищої освіти**: перший (бакалаврський)

**Силабус введено в дію з 01.09.2023 року**

**Харків – 2023 р.**

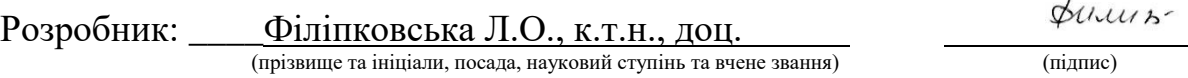

Силабус навчальної дисципліни розглянуто на засіданні кафедри економіки та публічного управління (№ 601)  $\bigcap$ 

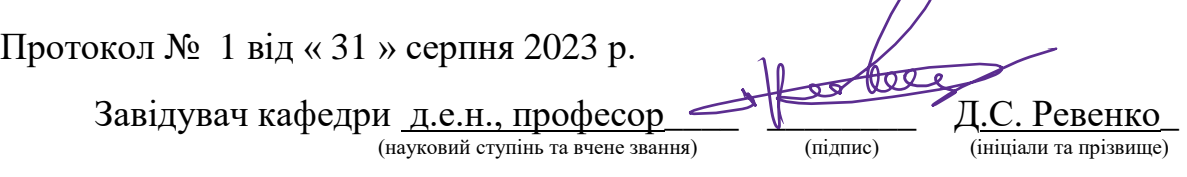

Погоджено з представником здобувачів освіти:

\_\_\_\_\_\_\_\_\_\_\_\_\_\_\_\_\_\_\_\_\_\_\_\_\_\_\_\_\_\_\_\_\_\_ \_\_\_\_\_\_\_\_\_ \_\_\_\_\_\_\_\_\_\_\_\_\_\_\_\_\_\_\_ (підпис) (ініціали та прізвище)

## **1. Загальна інформація про викладача**

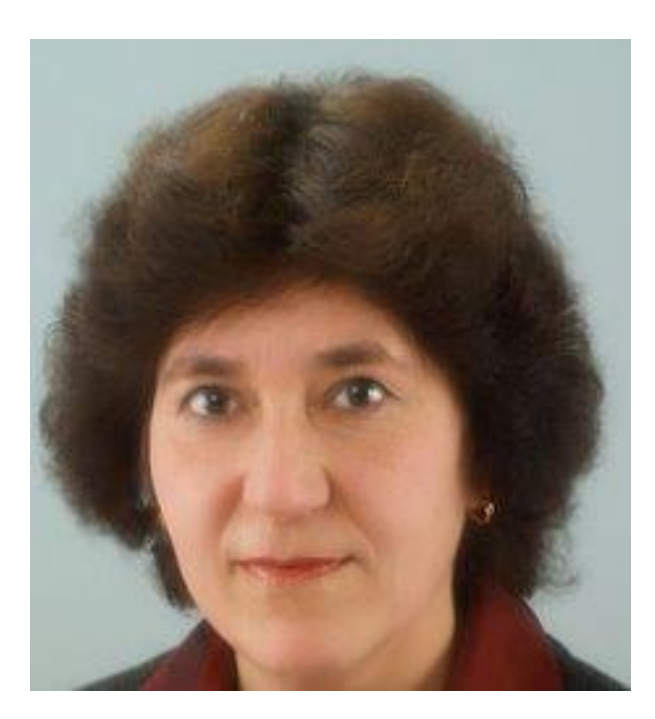

Філіпковська Лариса Олексіївна, к.т.н., доцент. З 1991 року викладає в університеті наступні дисципліни:

– економіко-математичні моделі в управлінні та економіці;

– економіко-математичні методи і моделі (оптимізаційні методи та моделі);

– економічна безпека підприємства;

– основи охорони і комерціалізації інтелектуальної власності;

– АРМ економіста;

– корпоративні інформаційні системи;

– інформаційні технології в управлінні виробництвом і збутом продукції.

Напрями наукових досліджень: економіка знань, економікоматематичне моделювання, інтелектуальний аналіз економічних даних, економічна безпека підприємства.

#### **2. Опис навчальної дисципліни**

**Семестр, в якому викладається дисципліна** – 3 семестр.

**Обсяг дисципліни:** 4,5 кредитів ЄКТС /135 годин, у тому числі аудиторних – 48 годин, самостійної роботи здобувачів **–** 87 годин.

**Форми здобуття освіти–** денна, дистанційна.

**Дисципліна** обов'язкова.

**Види навчальної діяльності** – лекції, практичні заняття, самостійна робота здобувача.

**Види контролю** – поточний, модульний та підсумковий (семестровий) контроль (залік).

**Мова викладання** – українська.

**Необхідні обов'язкові попередні дисципліни (пререквізити)** – засвоєння розвитку економічного світогляду, математики для економістів, мікроекономіки, маркетингу та інформатики в бізнес-середовищі.

**Необхідні обов'язкові супутні дисципліни (кореквізити) –** статистика, фінанси, економіка підприємства, менеджмент.

### **3. Мета та завдання навчальної дисципліни**

**Мета:** засвоєння знань щодо теоретичних і практичних основ інформаційної технології в економіці та управлінні, а також принципів організації роботи із спеціалізованими інструментальними пакетами MS EXCEL та MAPLE, які відповідають класичному застосуванню – автоматизації запроваджених робіт.

**Завдання:** розглядання теоретичних і практичних основ інформаційних технологій в області економіки та управління, системне оцінювання економічної та управлінської інформації, прийняття економічно обґрунтованих рішень в аерокосмічній галузі.

Згідно з вимогами освітньо-професійної програми студента повинні досягти таких **компетентностей:**

1) загальні:

ЗК4. Здатність застосовувати знання у практичних ситуаціях.

ЗК6. Здатність спілкуватися іноземною мовою.

ЗК7. Навички використання інформаційних і комунікаційних технологій.

ЗК8. Здатність до пошуку, оброблення та аналізу інформації з різних джерел.

ЗК11. Здатність приймати обґрунтовані рішення.

2) спеціальні (фахові):

СК7. Здатність застосовувати комп'ютерні технології та програмне забезпечення з обробки даних для вирішення економічних завдань, аналізу інформації та підготовки аналітичних звітів.

СК9. Здатність прогнозувати на основі стандартних теоретичних та економетричних моделей соціально-економічні процеси.

## **Програмні результати навчання:**

ПРН10. Проводити аналіз функціонування та розвитку суб'єктів господарювання, визначати функціональні сфери, розраховувати відповідні показники які характеризують результативність їх діяльності.

ПРН14. Визначати та планувати можливості особистого професійного розвитку.

ПРН19. Використовувати інформаційні та комунікаційні технології для вирішення соціально-економічних завдань, підготовки та представлення аналітичних звітів.

#### **4. Зміст навчальної дисципліни**

#### **Модуль 1.**

## **Змістовний модуль 1. Організація електронної таблиці.**

## **ТЕМА 1. Вступ до навчальної дисципліни «Інформаційні технології в управлінні виробництвом та збутом продукції».**

*– форма занять: лекція.*

*– обсяг аудиторного навантаження: 0,25 години;*

*– тема практичного заняття: немає*;

*– обов'язкові предмети та засоби (обладнання, устаткування, матеріали, інструменти): комп'ютерна техніка, проектор;*

*– стисла анотація:*

Предмет вивчення і задачі дисципліни. Види занять та їх обсяги, організація занять, вимоги, що ставляться до студентів;

*– обсяг самостійної роботи здобувачів: немає;*

*– теми, що належать до самостійної роботи здобувача: немає*.

**ТЕМА 2. Програмне забезпечення в економіці та управлінні.**

*– форма занять: лекція.*

*– обсяг аудиторного навантаження: 0,25 години ;*

*– тема практичного заняття: немає*;

*– обов'язкові предмети та засоби (обладнання, устаткування, матеріали, інструменти): комп'ютерна техніка, проектор;*

*– стисла анотація:*

Класифікація програмного забезпечення ПЕОМ. Табличні процесори. Задачі, які вирішують за допомогою електронних таблиць. Основні можливості табличного процесору MS EXCEL. Запуск та завершення сеансу роботи у середовищі MS EXCEL;

*– обсяг самостійної роботи здобувачів: немає;*

*– теми, що належать до самостійної роботи здобувача: немає*.

# **ТЕМА 3. Організація електронної таблиці (ЕТ) та її елементи**.

*– форма занять: лекція, практичне заняття.*

*– обсяг аудиторного навантаження: 2,5 години;*

*– тема практичного заняття: «*Ознайомлення з табличним процесором MS EXCEL. Уведення даних»;

*– обов'язкові предмети та засоби (обладнання, устаткування, матеріали, інструменти): комп'ютерна техніка, проектор;*

*– стисла анотація:*

Зображення електронної таблиці (ЕТ) на екрані монітора. Панелі інструментів. Організація робочої області ЕТ. Дії з ЕТ як з книгою. Виділення стовпчиків, рядків, діапазонів. Робота з тривимірними діапазонами;

*– обсяг самостійної роботи здобувачів: немає;*

*– теми, що належать до самостійної роботи здобувача: немає*.

#### **ТЕМА 4. Типи даних в ЕТ.**

*– форма занять: лекція, самостійна робота.*

*– обсяг аудиторного навантаження: 0,5 години;*

*– тема практичного заняття: немає*.

*– обов'язкові предмети та засоби (обладнання, устаткування, матеріали, інструменти): комп'ютерна техніка, проектор;*

*– стисла анотація:*

Увід даних до таблиці. Увід формул. Складні функції. Використання Майстра функцій. Увід даних у діапазон. Редагування формул. Класифікація типів і стилів посилань. Опис посилань у формулах. Використання імен діапазонів та імен формул. Опрацювання помилок, що повертаються формулами;

*– обсяг самостійної роботи здобувачів: 5 годин;*

*– теми, що належать до самостійної роботи здобувача:* категорії функцій.

#### **ТЕМА 5. Дії з діапазонами, рядками та стовпчиками ЕТ.**

*– форма занять: лекція, практичне заняття.*

*– обсяг аудиторного навантаження: 4,5 години;*

*– тема практичного заняття: «*Технологія розроблення електронної таблиці»;

*– обов'язкові предмети та засоби (обладнання, устаткування, матеріали, інструменти): комп'ютерна техніка, проектор;*

*– стисла анотація:*

Редагування комірок. Установка ширини стовпчиків і висоти рядків. Копіювання, переміщення і уставка рядків, стовпчиків і діапазонів. Видалення й очищення рядків, стовпчиків і діапазонів. Керування обчисленням у таблиці. Вивід на екран формул аркуша. Перетворення формул у значення;

*– обсяг самостійної роботи здобувачів: немає;*

*– теми, що належать до самостійної роботи здобувача: немає*.

**ТЕМА 6. Форматування робочого аркуша.**

*– форма занять: лекція, практичне заняття.*

*– обсяг аудиторного навантаження: 3 години;*

*– тема практичного заняття: «*Управління режимами роботи в електронній таблиці»;

*– обов'язкові предмети та засоби (обладнання, устаткування, матеріали, інструменти): комп'ютерна техніка, проектор;*

*– стисла анотація:*

Визначення форматування об'єктів ЕТ. Створення формату користувача ЕТ. Форматування чисел. Форматування подавання дати та часу. Форматування комірки. Атрибути символів. Поняття шрифту. Вирівнювання, рамки, розфарбовування. Приховання даних. Захист даних. Коментування ЕТ. Текстове поле. Текстова примітка. Змінення зовнішнього подання робочого аркуша;

*– обсяг самостійної роботи здобувачів: немає;*

*– теми, що належать до самостійної роботи здобувача: немає*.

#### **ТЕМА 7. Додаткові можливості роботи з ЕТ.**

*– форма занять: лекція, практичне заняття.*

*– обсяг аудиторного навантаження: 3 годин;*

*– тема практичного заняття: «*Управління режимами роботи в електронній таблиці»;

*– обов'язкові предмети та засоби (обладнання, устаткування, матеріали, інструменти): комп'ютерна техніка, проектор;*

*– стисла анотація:*

Багатовіконний режим роботи. Багатопанельний режим роботи. Масштабування. Перевірка даних, що вводяться в ЕТ. Використання структур та консолідації даних ЕТ;

*– обсяг самостійної роботи здобувачів: немає;*

*– теми, що належать до самостійної роботи здобувача: немає*.

#### **ТЕМА 8. Управління даних.**

*– форма занять: лекція, практичне заняття, самостійна робота.*

*– обсяг аудиторного навантаження: 5,5 години;*

*– тема практичного заняття: «*Управління даними й робота з багатосторінковою електронною таблицею».

*– обов'язкові предмети та засоби (обладнання, устаткування, матеріали, інструменти): комп'ютерна техніка, проектор;*

*– стисла анотація:*

Поняття списку. Планування та формування списку. Робота з формою. Сортування списку. Фільтрація даних. Автофільтрація. Розширений фільтр. Створення складного критерія пошуку у списку;

*– обсяг самостійної роботи здобувачів: 5 годин;*

*– теми, що належать до самостійної роботи здобувача:* дії зі списками у вигляді таблиць, дії зі списками у вигляді форми.

### **ТЕМА 9. Друкування ЕТ.**

*– форма занять: лекція.*

*– обсяг аудиторного навантаження: 0,5 години;*

*– тема практичного заняття: немає;*

*– обов'язкові предмети та засоби (обладнання, устаткування, матеріали, інструменти): комп'ютерна техніка, проектор;*

*– стисла анотація:*

Налагодження розподілу на сторінки: ручне та автоматичне. Попередній перегляд. Дії, які виконуються при друкуванні ЕТ;

*– обсяг самостійної роботи здобувачів: немає;*

*– теми, що належать до самостійної роботи здобувача: немає*.

#### **Модульний контроль 1**

*– форма занять: написання модульної роботи в аудиторії (за рішенням лектора допускається проведення у дистанційній формі);*

*– обсяг аудиторного навантаження: 1 година;*

*– обов'язкові предмети та засоби (обладнання, устаткування, матеріали, інструменти): відсутні;*

*– обсяг самостійної роботи здобувачів: 4 години.*

Підготовка до модульного контролю.

# **Змістовний модуль 2. Засоби автоматизації дій користувача електронної таблиці і технологія рішень економіко-математичних задач за допомогою пакета MAPLE.**

## **ТЕМА 10. Будування діаграм**.

*– форма занять: лекція, практичне заняття, самостійна робота.*

*– обсяг аудиторного навантаження: 6 годин;*

*– тема практичного заняття:* «Графічне подання даних електронної таблиці»;

*– обов'язкові предмети та засоби (обладнання, устаткування, матеріали, інструменти): комп'ютерна техніка, проектор;*

*– стисла анотація:*

Визначення ділової графіки. Елементи діаграми. Побудова діаграми. Типи діаграм. Тривимірні діаграми. Нестандартні типи діаграм.. Класифікація діаграм за місцем знаходження. Будування впровадженої діаграми за умовчанням. Будування впровадженої діаграми за допомогою Майстра діаграм. Створення діаграми на робочому аркуші та окремому аркуші (аркуш Діаграма). Оформлення та редагування діаграм (зміна розмірів і форматування елементів діаграми; редагування ряду даних і маркерів даних діаграми). Друкування діаграм;

*– обсяг самостійної роботи здобувачів: 10 годин;*

*– теми, що належать до самостійної роботи здобувача:* створення нестандартних типів діаграм.

## **ТЕМА 11. Засоби автоматизації дій користувача ЕТ.**

*– форма занять: лекція.*

*– обсяг аудиторного навантаження: 1 година;*

*– тема практичного заняття: немає*;

*– обов'язкові предмети та засоби (обладнання, устаткування, матеріали, інструменти): комп'ютерна техніка, проектор;*

*– стисла анотація:*

Визначення макропрограмування. Поняття об'єктно-орієнтованого програмування Visual Basic for Applications (VBA). Три типи макросів. Засоби створення макросів. Автоматичний засіб створення командних макросів. Виконання макросу. Призначення макроса пункту ієрархічного меню, графічному об'єкту робочого аркуша і кнопці панелі інструментіві. Призначення панелі Visual Basic;

*– обсяг самостійної роботи здобувачів: немає;*

*– теми, що належать до самостійної роботи здобувача: немає*.

## **ТЕМА 12. Основи об'єктно-орієнтованого програмування за допомогою VBA. Типи даних.**

*– форма занять: лекція, самостійна робота.*

*– обсяг аудиторного навантаження: 0,25 години;*

*– тема практичного заняття:* «Обґрунтування потреби в охороні та захисті прав інтелектуальної власності і необхідності виведення результатів інтелектуальної діяльності на комерційну основ»;

*– обов'язкові предмети та засоби (обладнання, устаткування, матеріали, інструменти): комп'ютерна техніка, проектор;*

*– стисла анотація:*

Середовище Visual Basic. Організація вікна Visual Basic. Об'єкти, властивості, методи і події Visual Basic of Applications (VBA). Організація посилань у Excel VBA. Перегляд об'єктів, властивостей та методів у Excel VBA. Структура командного макроса в Excel VBA. Виклик макросів. Створення користувальницьких функцій і їх виклик у Excel VBA. Створення користувальницьких процедур і їх виклик у Excel VBA. Типи даних мови Excel VBA. Оголошення використання перемінних у Excel VBA;

*– обсяг самостійної роботи здобувачів: 10 годин;*

*– теми, що належать до самостійної роботи здобувача:* елементи вікна Visual Basic, визначення дати в мові Excel VBA, особливості оголошень даних при організації складних процедур.

**ТЕМА 13. Основи об'єктно-орієнтованого програмування за допомогою VBA. Структури Excel VBA.**

*– форма занять: лекція, практичне заняття, самостійна робота.*

*– обсяг аудиторного навантаження: 4,25 години;*

*– тема практичного заняття: «*Автоматизація оброблення даних електронної таблиці засобами макропрограмування»;

*– обов'язкові предмети та засоби (обладнання, устаткування, матеріали, інструменти): комп'ютерна техніка, проектор;*

*– стисла анотація:*

Оператори Excel VBA. Оператори присвоювання. Оператори відношень. Оператори організацій циклів. Оператори дострокового закінчення зазначених дій. Вказівка блока операторів у програмі Excel VBA. Організація вікна повідомлень і вікна уведення даних. Оформлення макросів на аркуші МОДУЛЬ. Проектування інтерфейсу засобами Excel VBA. Використання VBA у менеджменті, фінансовому та економічному аналізі;

*– обсяг самостійної роботи здобувачів: 15 годин;*

*– теми, що належать до самостійної роботи здобувача:* створення вікон з елементами управління на робочому аркуші ЕТ, створення форм засобами VBA.

**ТЕМА 14. Автоматизація прийняття рішень в економіці та управлінні за допомогою MS EXCEL.**

*– форма занять: лекція, практичне заняття, самостійна робота.*

*– обсяг аудиторного навантаження: 5,5 годин;*

*– тема практичного заняття: «*Економічний аналіз і пошук оптимальних рішень на базі електронних таблиць»;

*– обов'язкові предмети та засоби (обладнання, устаткування, матеріали, інструменти): комп'ютерна техніка, проектор;*

*– стисла анотація:*

Розширенні можливості MS EXCEL з метою економічного аналізу промислових даних. Робота зі списками: організація проміжних підсумків, використовування функцій для аналізу списку, зведені таблиці. Робота з програмами-доповненнями. Ухвалення рішень за допомогою ЕТ: підбір параметра, організація сценаріїв, пошук розв'язань;

*– обсяг самостійної роботи здобувачів: 8 годин;*

*– теми, що належать до самостійної роботи здобувача:* використання функцій для аналізу списку, аналіз розподілу даних.

**ТЕМА 15. Технологія рішень економіко-математичних задач за допомогою пакета MAPLE.**

*– форма занять: лекція, практичне заняття, самостійна робота.*

*– обсяг аудиторного навантаження: 9 годин;*

*– тема практичного заняття: «*Моделювання виробничої діяльності однопрофільної фірми»;

*– обов'язкові предмети та засоби (обладнання, устаткування, матеріали, інструменти): комп'ютерна техніка, проектор;*

*– стисла анотація:*

Використання пакету MAPLE для математичного моделювання в економіці, про програму MAPLE, алфавіт мови MAPLE, оператори для обробки даних, команди системи MAPLE, графічні засоби, робота з табличними даними;

*– обсяг самостійної роботи здобувачів: 16 годин;*

*– теми, що належать до самостійної роботи здобувача:* нульарні оператори, робота з таблицями економічних даних.

#### **Модульний контроль 2**

*– форма занять: написання модульної роботи в аудиторії (за рішенням лектора допускається проведення у дистанційній формі);*

*– обсяг аудиторного навантаження: 1 година;*

*– обов'язкові предмети та засоби (обладнання, устаткування, матеріали, інструменти): відсутні;*

*– обсяг самостійної роботи здобувачів: 4 години.*

Підготовка до модульного контролю.

# **Модуль 2**

Індивідуальне завдання – розрахункова робота (РР) «Оброблення табличної інформації в середовищі MS EXCEL»:

*– обов'язкові предмети та засоби (обладнання, устаткування, матеріали, інструменти): комп'ютерна техніка;*

*– обсяг самостійної роботи здобувачів: 10 годин;*

# **5. Індивідуальні завдання**

Виконання розрахункової роботи (РР) «Оброблення табличної інформації в середовищі MS EXCEL» за варіантами.

## **6. Методи навчання**

Словесні (пояснення, розповідь, бесіда, навчальна дискусія та ін.); наочні (ілюстрування, демонстрування) і практичні (практичні роботи, індивідуальне опитування, тестування).

# **7. Методи контролю**

Поточний, проміжний та підсумковий (семестровий) контроль.

Поточний контроль здійснюється під час проведення практичних занять у вигляді теоретичних опитувань й розв'язання практичних завдань.

Проміжний контроль проводиться у вигляді тестування за розділами курсу.

Підсумковий (семестровий) контроль проводиться в усно-письмовій формі за темами курсу й захисту індивідуального завдання (РР).

Семестровий контроль – залік.

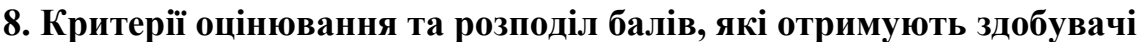

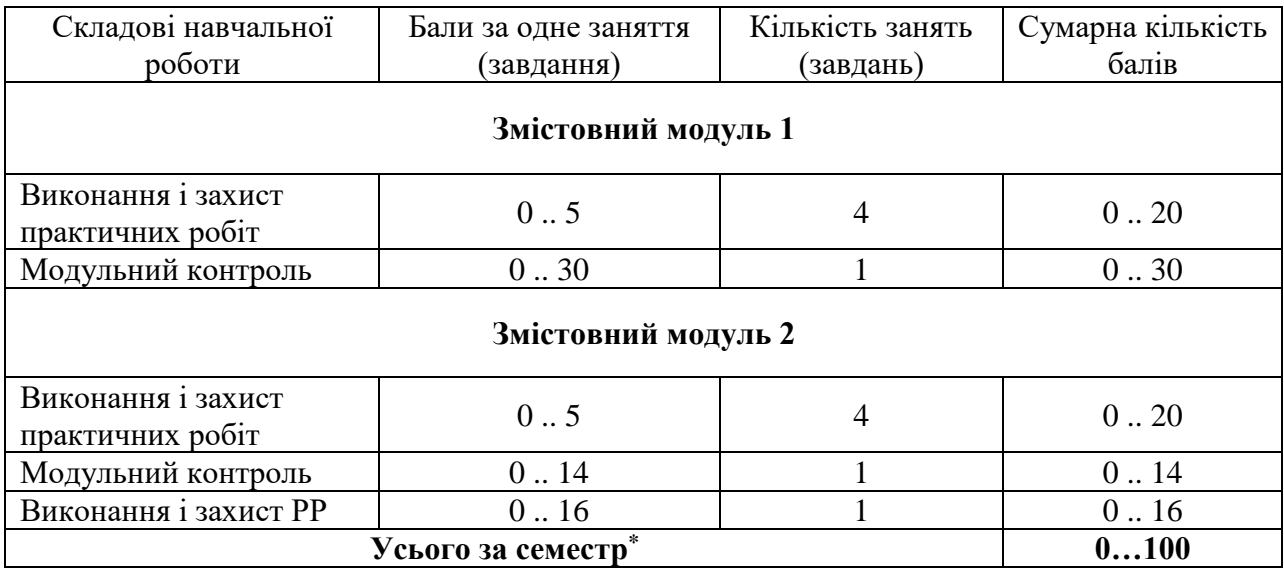

**\***Протягом семестру студент може заробити до 10 заохочувальних балів. Бали можна отримати за такими видами робіт:

– робота на лекціях та практичних заняттях (активність): 0 .. 5 балів,

– написання та захист реферату за темами дисципліни: 0 .. 5 балів,

– написання тез на науково-практичні конференції: 0 .. 10 балів.

При перевищенні максимуму балів (більше 100) студент отримуватиме 100 балів.

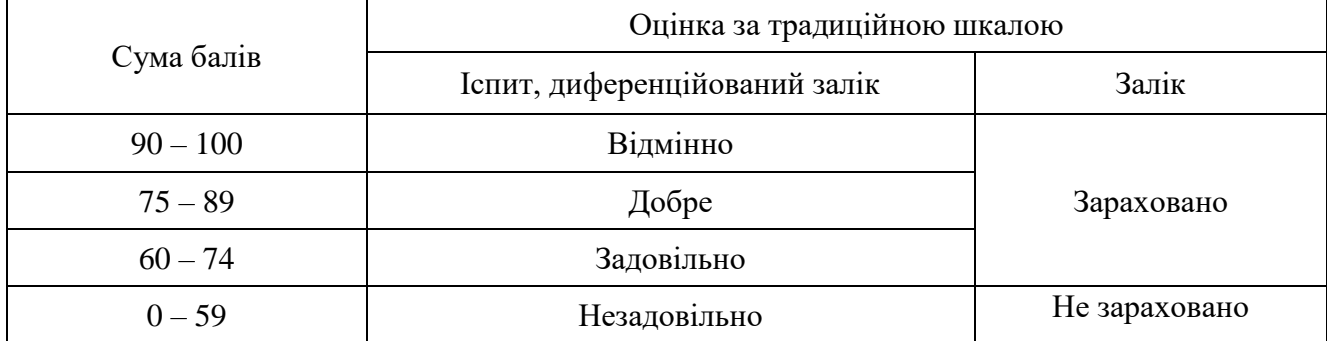

# **Прийнята шкала оцінювання**

Семестровий контроль (залік) проводиться у разі відмови студента від балів поточного тестування й за наявності допуску до заліку (наявність РК). Під час складання семестрового заліку студент має можливість отримати максимум 100 балів.

# **Критерії оцінювання роботи здобувача протягом семестру**

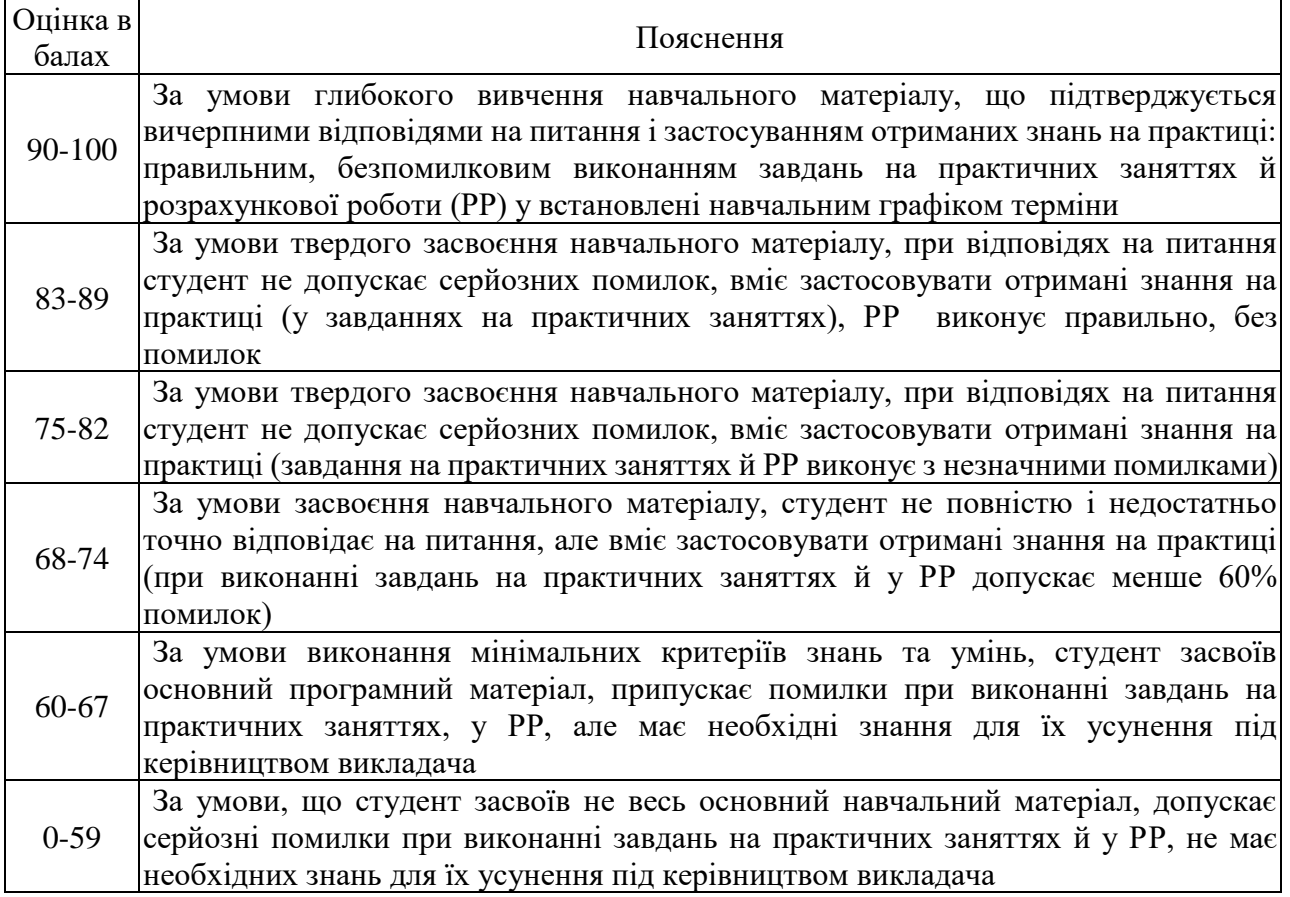

## **9. Політика навчального курсу**

При вивченні дисципліни необхідно спиратися на конспект лекцій та рекомендовану навчальну та наукову літературу. Вітається використання різних джерел з альтернативними поглядами на ті чи інші питання задля формування продуктивної дискусії з проблем навчальної дисципліни.

Беруться до уваги такі показники академічної активності та додаткових освітніх досягнень здобувачів вищої освіти:

– відповіді на питання плану практичного заняття під час заняття;

– доповіді з проблемних питань практичного заняття;

– участь в активних формах навчання на практичних заняттях;

– розробка тематичних презентацій;

– публікація тез доповідей та участь у конференціях, написання наукових статей, рефератів;

– відпрацювання тем пропущених практичних занять;

– інші здобутки в освітній сфері, що підтверджені документально (грамоти, дипломи, сертифікати тощо).

**Політика щодо відвідування.** Відвідування занять є обов'язковим компонентом оцінювання. Високо оцінюється прагнення здобувачів вищої освіти планомірно та систематично засвоювати навчальний матеріал, активно працювати на практичних заняттях, брати участь в обговоренні дискусійних питань, повною мірою долучатися до активних форм навчання, відпрацьовувати пропущені практичні заняття. За об'єктивних причин (наприклад, хвороба, міжнародне стажування) навчання може відбуватись в дистанційній формі за погодженням із керівником курсу.

**Політика перескладання.** Роботи, які здаються із порушенням термінів без поважних причин, оцінюються на нижчу оцінку (-1 бал). Перескладання модулів відбувається із дозволу деканату за наявності поважних причин (наприклад, лікарняний).

**Політика щодо академічної доброчесності**. Здобувач вищої освіти діє відповідно Положенню Національного аерокосмічного університету ім. М. Є. Жуковського «Харківський авіаційний інститут» «Про академічну доброчесність».

Основні види порушень академічної доброчесності для дисципліни:

1. Самоплагіат: повторне подання здобувачами освіти письмових робіт, які вже подавалися як звітність із інших дисциплін (реферати).

2. Фабрикація:

– наведення у письмових роботах та в наукових роботах вигаданих чи неперевірених даних, зокрема статистичних даних, розрахунків чи емпіричних досліджень;

– посилання на вигадані джерела інформації або навмисне посилання не на справжнє джерело.

3. Фальсифікація:

– необґрунтоване виконання навчальних завдань;

– наведення у письмових роботах та в наукових роботах свідомо змінених даних та розрахунків;

4. Обман:

– написання чужих варіантів завдань на контрольних заходах;

– несамостійне виконання завдань.

Основним видом відповідальності здобувачів освіти за порушення академічної доброчесності за даною дисципліною є повторне проходження оцінювання відповідного контрольного заходу.

Списування під час поточних тестувань, модульних контролів та іспиту заборонені (в т.ч. із використанням мобільних засобів).

Контрольна робота повинна демонструвати досягнення результатів навчання, визначених освітньою програмою, здатність автора логічно, на підставі сучасних наукових методів викладати свої погляди за темою роботи, обґрунтувати вибір програмного забезпечення, робити обґрунтовані висновки й формулювати конкретні пропозиції щодо отриманих результатів. У роботі не може бути списування, фабрикації та фальсифікації.

## **10. Методичне забезпечення та інформаційні ресурси**

Підручники, навчальні посібники, навчально-методичні посібники, конспекти лекцій, методичні рекомендації з проведення лабораторних робіт тощо, які видані в Університеті знаходяться за посиланням:

1. Філіпковська, Л. О. Інформаційні технології в управлінні виробництвом і збутом продукції [Електронний ресурс] : навч. посіб. до самост. роботи студентів / Л. О. Філіпковська, О. О. Воляк. – Харків: Нац. аерокосм. ун-т ім. М. Є. Жуковського «Харків. авіац. ін-т», 2021. – 73 с. URL: http://library.khai.edu/library/fulltexts/2021/complex/Filipkovska\_Informatsiyni tekhnolohiyi v upravlinni.pdf

2. Філіпковська, Л. О. Інформаційні технології в управлінні виробництвом і збутом продукції [Електронний ресурс] : навч. посіб. до практ. занять / Л. О. Філіпковська, О. С. Лістрова, О. О. Воляк. – Харків: Нац. аерокосм. ун-т ім. М. Є. Жуковського «Харків. авіац. ін-т», 2017. – 54 с. URL : http://library.khai.edu/library/fulltexts/metod.

3. Навчально-методичне забезпечення дисципліни «Інформаційні технології в управлінні виробництвом та збутом продукції» для бакалаврів / Нац. аерокосм. ун-т ім. М. Є. Жуковського «Харків. авіац. ін-т»; уклад. Л. О. Філіпковська. – Харків, 2019. – 247 с . – URL : http:// library.khai.edu/library/fulltexts/doc/605\_Informacijn\_Tehnologi\_Upravlinn.pdf.

Сторінка дисципліни знаходиться за посиланням:

https://mentor.khai.edu/course/view.php?id=129

### **11. Рекомендована література**

#### **Базова**

1. Коцаренко, В.О. Розрахунки в середовищі Excel: навч. посiб. / В.О. Коцаренко, Ю.А. Селiхов, К.О. Горбунов. – Харків : НТУ «ХПI», 2011. – 272 с.

2. Нелюбов, В. О. Основи інформатики. Microsoft Excel 2016: навчальний посібник / В. О. Нелюбов, О. С. Куруца. – Ужгород: ДВНЗ «УжНУ», 2018. - 58 с.

3. Нікітенко, О.М. Maple: Розв'язання інженерних та наукових задач: Навч. посібник. / О.М. Нікітенко. – Харків: ХНУРЕ, 2011. – 289 с.

4. Філіпковська, Л. О. Інформаційні технології в практиці економічних досліджень [Електронний ресурс] : навч. посіб. до практ. занять / Л. О. Філіпковська. – Харків : Нац. аерокосм. ун-т ім. М. Є. Жуковського «Харків. авіац. *ін-т»*, 2022. – 90 с. – URL : https://library.khai.edu/library/fulltexts/metod/Filippovska\_Information\_Technologie s.pdf.

#### **Допоміжна**

1. Дибкова, Л. М. Інформатика і комп'ютерна техніка: навч. посібн./ Дибкова Л. М.; МОН. – 3-є вид., допов. – Київ : Академвидав, 2011. – 464 с.

2. Войтюшенко, Н.М. Iнформатика i комп'ютерна технiка: навч. пос. [для студ. вищ. навч. закл.] / Н.М. Войтюшенко, А.I. Остапець.– [2-ге вид.]. – Київ : Центр учбової літератури, 2009. – 564 с. URL : [http://www.subject.com.ua/pdf/120.pdf.](http://www.subject.com.ua/pdf/120.pdf)

## **12. Інформаційні ресурси**

1. https://support.microsoft.com/ukua/office/%D0%B2%D1%96%D0%B4%D0%B5%D0%BE%D0%BA%D1%83%D1%80% D1%81%D0%B8-%D0%B7-excel-9bc05390-e94c-46af-a5b3-d7c22f6990bb